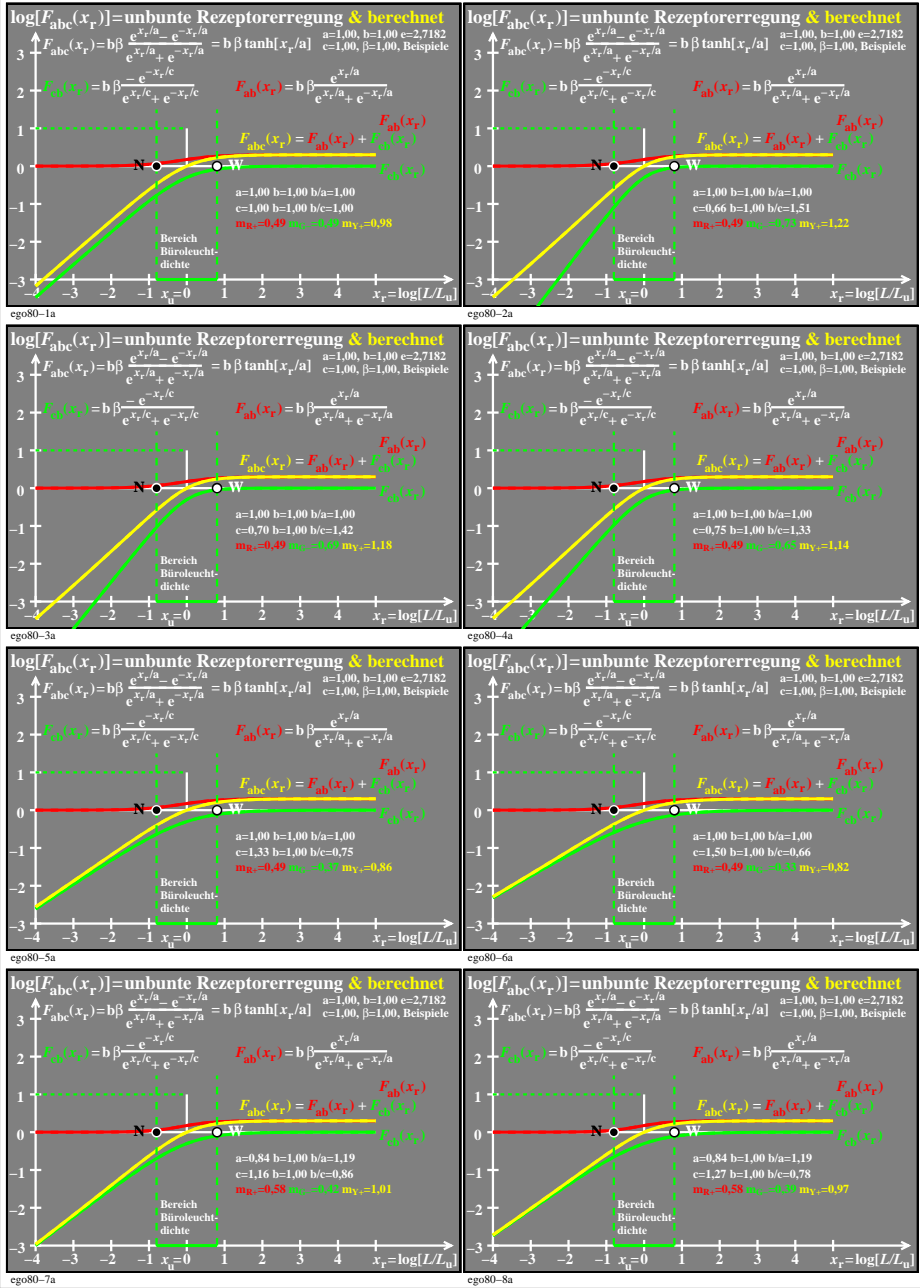

ego80−7n